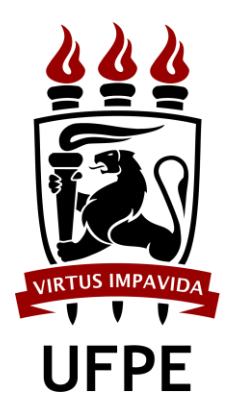

 $\mathbb{S}$ Ti

<span id="page-0-1"></span><span id="page-0-0"></span>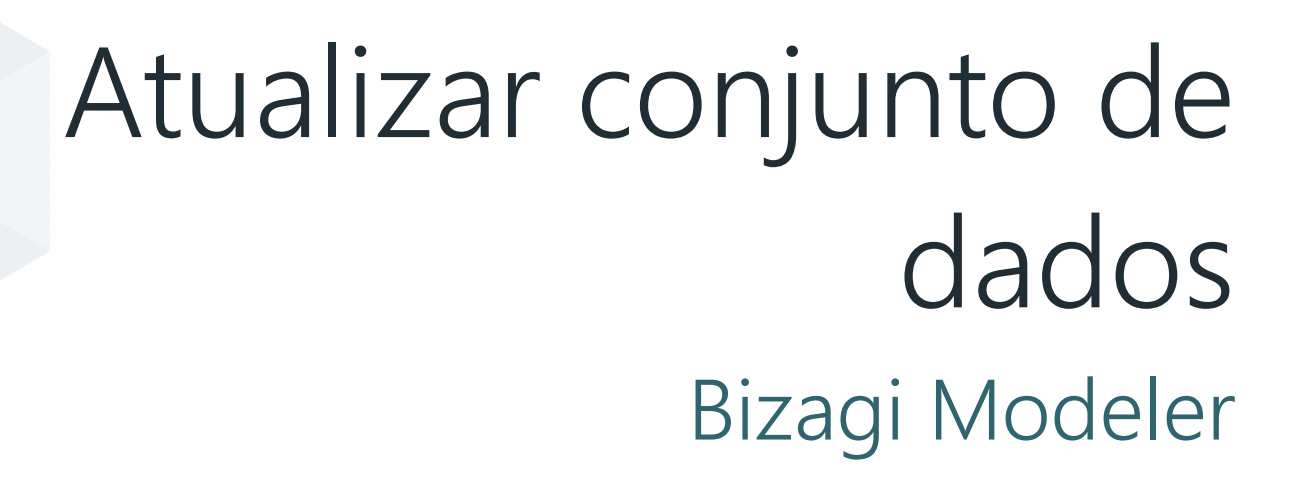

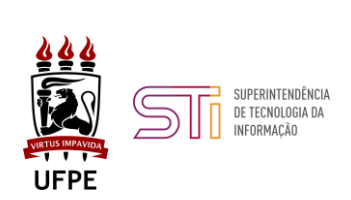

Índice

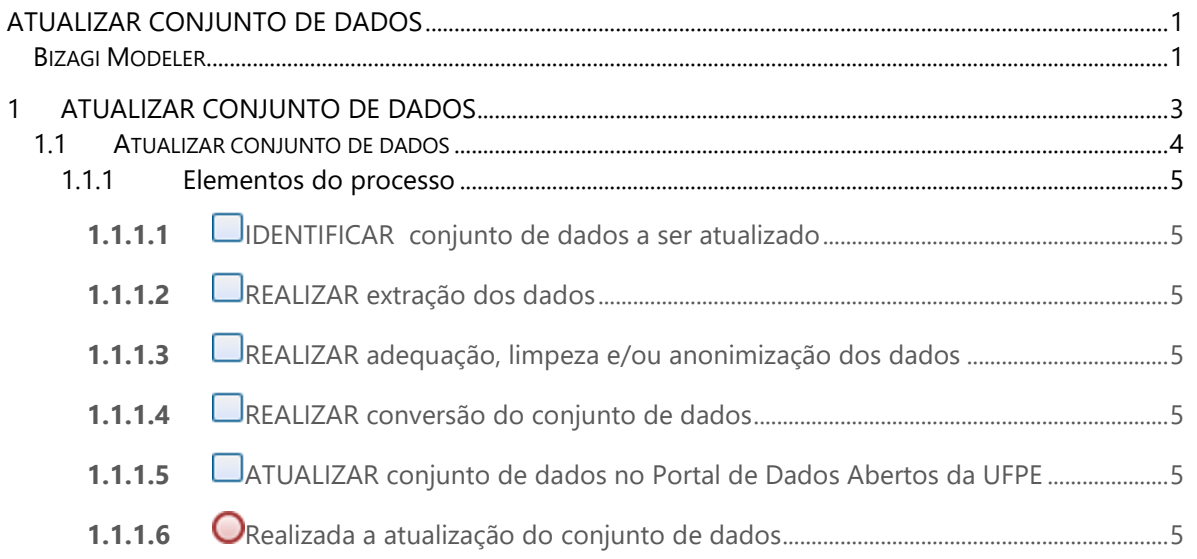

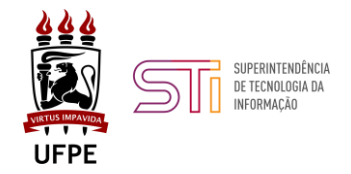

# <span id="page-2-0"></span>**1 Atualizar conjunto de dados**

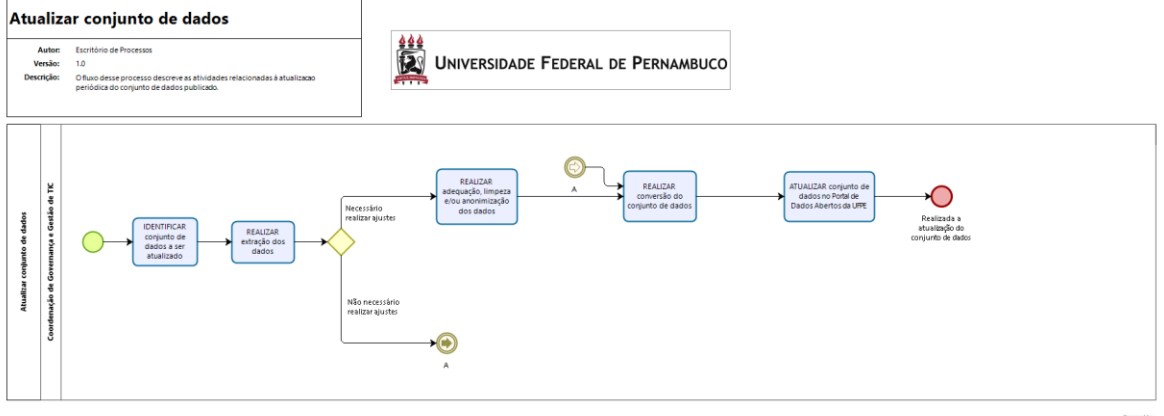

**bizagi** 

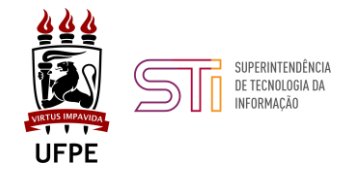

**Versão:** 

1.0

**Autor:** 

Escritório de Processos

#### **Descrição**

O fluxo desse processo descreve as atividades relacionadas à atualizacao periódica do conjunto de dados publicado.

## <span id="page-3-0"></span>**1.1 Atualizar conjunto de dados**

#### **Objetivo**

O Fluxo descreve as atividades relacionadas à atualização periódica dos conjuntos de dados publicados.

#### **Dono do Processo**

Diretoria de Governança e Gestão de TIC

#### **Guardião do Processo**

Líder de Dados Abertos

#### **Termos e definições**

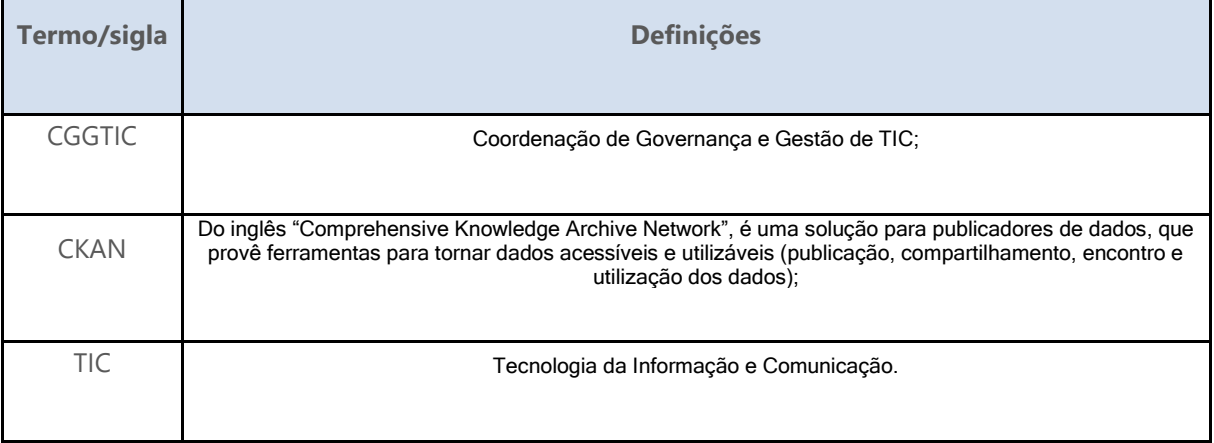

#### **Atores**

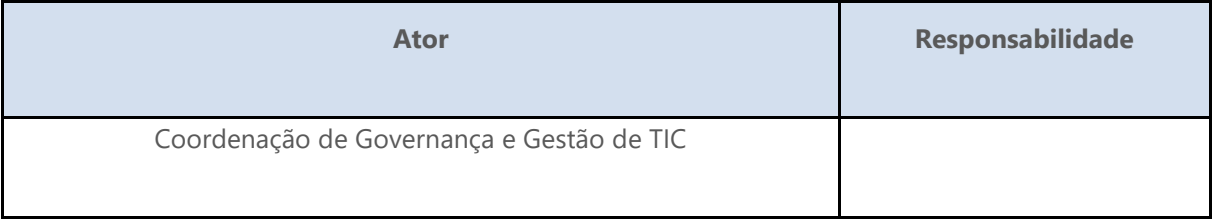

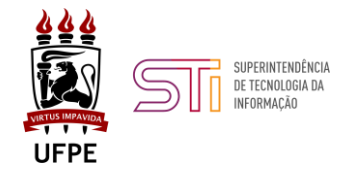

### <span id="page-4-0"></span>**1.1.1 Elementos do processo**

### <span id="page-4-1"></span>**1.1.1.1** *IDENTIFICAR conjunto de dados a ser atualizado*

**Descrição**

Verificar na documentação guia do setor período de atualização do conjunto de dados

<span id="page-4-2"></span>**1.1.1.2** *REALIZAR extração dos dados*

**Descrição**

Acessar fonte de dados e realizar extração do conjunto de dados

### <span id="page-4-3"></span>**1.1.1.3** *REALIZAR adequação, limpeza e/ou anonimização dos dados*

**Descrição**

Realizar adequação, limpeza de caracteres não identificados originados de mal decode, anonimizar dados que possuem restrição de acesso e demais ajustes necessários para incluir os novos dados no conjunto já existente.

### <span id="page-4-4"></span>**1.1.1.4** *REALIZAR conversão do conjunto de dados*

**Descrição**

Realizar conversão do conjunto de dados para formatos de arquivo estabelecido na documentação guia do setor, a qual baseia-se na "Cartilha Técnica para Publicação de Dados Abertos no Brasil"

### <span id="page-4-5"></span>**1.1.1.5** *ATUALIZAR conjunto de dados no Portal de Dados Abertos da UFPE*

**Descrição**

Acessar tela de administração do software de gestão de dados institucional e realizar atualização (upload) do conjunto de dados.

### <span id="page-4-6"></span>**1.1.1.6** *Realizada a atualização do conjunto de dados*